## Edifier USB K800 Ръководство на потребителя

## Илюстрации

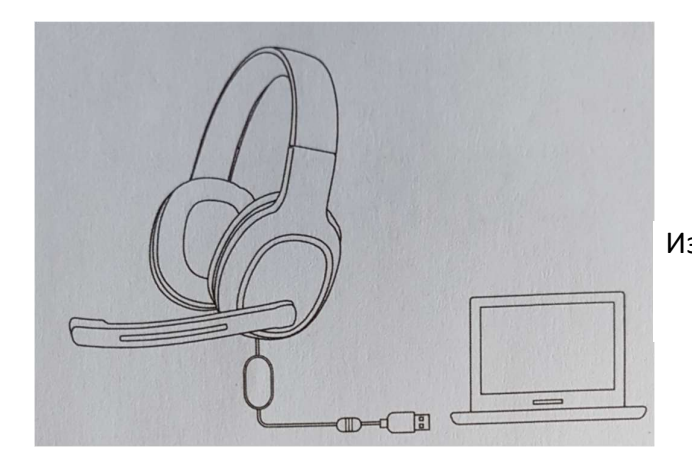

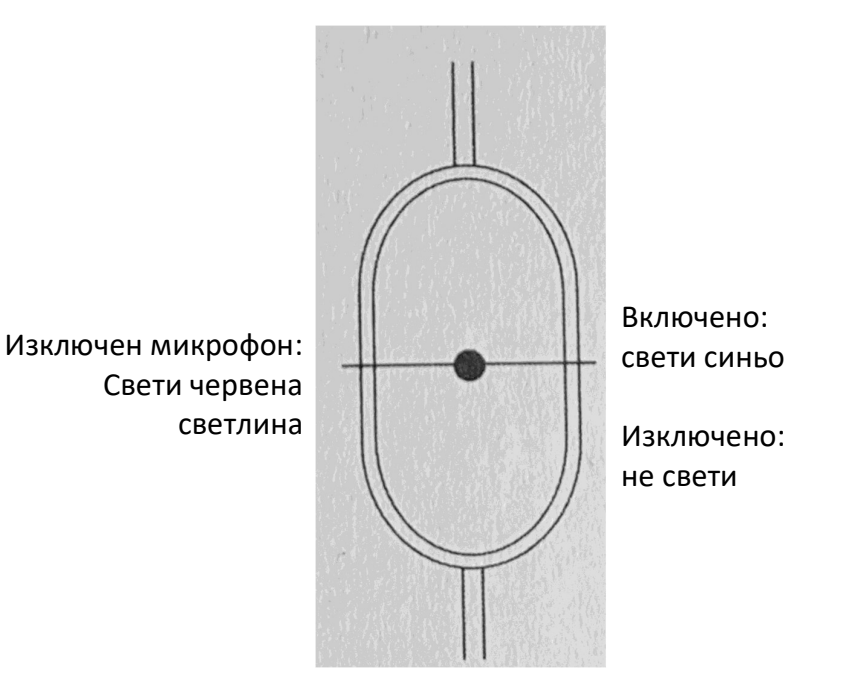

## Употреба

Включване: включете USB-А куплунга на слушалките в компютъра, слушалките са готови за работа и диодът светва синьо. Можете да слушате.

Изключване: изключете USB-A куплунга от компютъра. Диодът изгасва.

Изключване на звука: изключете звука през компютъра. Микрофонът ще бъде изключен и диодът ще свети в червено.

Управление на звука: настройте силата на звука и микрофона чрез настройките на компютъра.

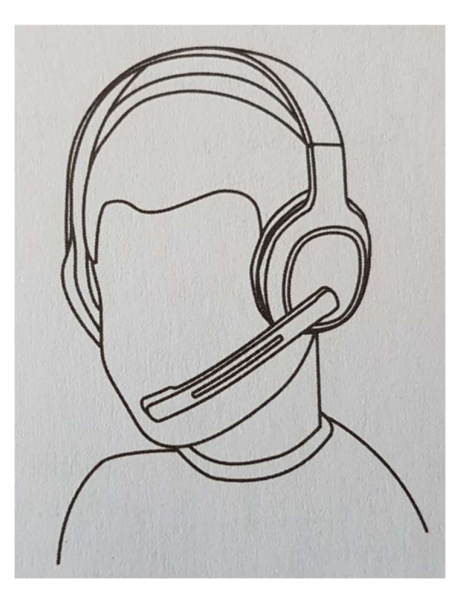